# **Ethernet library version V3.5 with TCP/IP Stack MCU family PIC18F97J60 and ENC28J60 MikroBasic**

### **Available symbols:**

- **IpHeader** as byte[4]
- **MacHeader** as byte[6]

### **Available Functions and Procedures :**

**(AddrPacket is address of received packet, TXSTART is start address of transmitted packet)** 

### **- Sub Procedure Eth\_SetParameters**

- ' Set your IP, Mac, Mask, Gateway ... etc... here.
- ' Str2Ip('192.168.1.14',eth\_ip\_addr)
- ' Str2Ip('85.120.221.251',eth\_ntp\_addr)
- ' Str2Ip('192.168.1.1',eth\_gateway)
- ' Str2Ip('255.255.255.0',eth\_mask)
- ' Str2Mac('0004A300809A',eth\_mac)

### **- Sub Procedure Eth\_Init**

' Init Ethernet part from MCU.

### **- Sub Procedure Eth\_DoPacket**

' Process incoming packets without TCP/IP Stack

### **- Sub Procedure Do\_EthernetProc**

' Process all Ethernet processes including TCP/IP Stack

### **- Sub Procedure Eth\_UserProcess**

- ' List of user processes, put you desired Ethernet processes here.
- ' this procedure is called by library, must be placed in **unit eth\_lib\_user**
- ' see examples for more detail

### **- Sub Procedure Eth\_UserTCP(dim byref dest\_ip\_addr\_T as IpHeader, dim byref source\_port\_T, dest\_port\_T, len\_T as word)**

' This Sub Function is called by library. Put your TCP response for TCP processes here.

### **- Sub Function Eth\_UserUDP(dim byref dest\_ip\_addr\_U as IpHeader, dim byref dest\_port\_U, source\_port\_U, len\_U as word) as word**

' This Sub Function is called by library. Put your UDP response here. See example.(ECHO example)

**- Sub Procedure Eth\_PutByte(dim value as byte)** 

' Put one byte in ETH memory.

### **- Sub Function Eth\_GetByte as byte**

' Get one byte from ETH memory.

- **Sub Function CopyFlashToEthMem\_CP(dim start\_Flash\_address as longint) as word** 
	- ' Copy Const from flash to Eth Memory and return length of Const data.
- ' Const data must be defined as STRING. (and must be zero terminated)
- $'$  Ex. len = CopyFlashToEthMem CP(@httpHeader)

### **- Sub Function CopyRamToEthMem\_CP(dim byref s as string[4096]) as word**

- ' Copy var data to Eth Memory and return length of var data.
- ' Var data must be defined as ARRAY. (and must be zero terminated)
- $'$  Ex. len = CopyRamToEthMem CP("data data data")

### **- Sub Function Eth\_SendARP(dim byref ip\_dest as IpHeader) as Boolean**

- ' Get ARP request. Return True if Mac exist.
- ' Return dest. mac address in var dest\_mac : MacHeader.
- ' Return dest. ip address in var dest\_ip\_addr : IpHeader.
- ' Ex. bol = Eth\_SendARP(user\_ip\_addr)
- ' First Sub Function search in ArpCache (size of 17) ...

### **- Sub Procedure SendUDP(dim dest\_port\_S, source\_port\_S, len\_data as word, Dim byref data\_udp as byte[1472])**

' Send UDP mesage. Max 1472 bytes.

' Ex. If Eth\_SendARP(user\_ip\_addr) then SendUDP(dest\_port, eth\_port, 10, "Test Test ")

### **- Sub Procedure ErasePingCache**

' Erase Ping cache table.

### **- Sub Procedure Eth\_SendPing(dim SlotState as Boolean, dim PingSlot as Byte)**

- ' Have 8 Slots available 0 .. 7 and Ping Cache size of 8.
- ' Ex. Eth\_SendPing(Eth\_SendARP(ip\_addr),0) Send Ping at ip\_addr and put result in Slot 0.
- ' PingCache format :
- ' PingCache[Slot].IpP as IpHeader
- ' PingCache[Slot].MacP as MacHeader
- ' PingCache[Slot].Time as word
- ' PingCache[Slot].TTL as byte.

### **- Sub Procedure CopyEthMemToRam(dim start\_eth\_address, dest\_ram\_address,**

## **length\_w as word)**

' Ex. CopyEthMemToRam(AddrPacket+6,@dest\_mac\_addr,6)

# **- Sub Procedure CopyRamToEthMem(dim start\_ram\_address, dest\_eth\_address,**

 **length\_w as word)** 

' Ex. CopyRamToEthMem(@eth\_mac,TXSTART+22,6)

- **Sub Procedure CopyFlashToEthMem(dim start\_Flash\_address as longint,**  dim dest eth address, length w as word)
- ' Ex. CopyFlashToEthMem(@httpHeader,TXSTART+54,30)
- **Sub Procedure CopyEthMemToEthMem(dim start\_eth\_address, dest\_eth\_address, length\_w as word, dim where as byte)**
- ' where  $= 0$  copy from Eth RxBuf to Eth TxBuf
- ' where = 1 copy from Eth TxBuf to Eth TxBuf
- ' Ex. CopyEthMemToEthMem(AddrPacket+38,TXSTART+28,4,0)
- **Sub Procedure WriteToEthMem(dim dest\_eth\_address as word, dim value as byte)**  ' Ex. WriteToEthMem(TXSTART+12,\$08)
- **Sub Function ReadFromEthMem(dim start\_eth\_address as word) as byte**  ' Ex. data = ReadFromEthMem(AddrPacket+38)
- **Sub Function EthMemCompareWithRam(dim start\_eth\_address, start\_ram\_address, length\_w as word) as boolean** 
	- ' Ex. bol = EthMemCompareWithRam(AddrPacket+30,@eth\_ip\_addr,4)
- **Sub Function EthMemCompareWithFlash(dim start\_eth\_address as word, dim start\_Flash\_address as longint, dim length\_w as word) as boolean**  ' Ex. bol = EthMemCompareWithFlash(AddrPacket+54, @httpHeader, 30)
- **Sub Function Eth\_Cksum(dim start\_eth\_address, length\_w as word) as word**  ' Ex. cksum  $ip = Eth$  Cksum(TXSTART+14,20)
- **Sub Procedure Eth\_WritePHYReg(dim register\_address as byte, dim data as word)**  ' Write to PHY registers
- **Sub Procedure Eth\_SetLedConfig(dim NewConfig as word)**  ' Set Eth Led configuration. See datasheet for more detail.
- **Sub Function Eth\_ReadPacket as word**  ' Read packet and return TYPE OF SERVICE.
- **Sub Procedure Eth\_Send(dim length\_w as word)**  ' Send packet from Tx buffer.
- **Sub Function Send\_Ping(dim byref ip\_address as IpHeader) as word**
- ' Send ping at specified ip\_address and return response time.
- $'$  Ex. PingTimeResponse = Send Ping(user ip address)
- **Sub Function Send\_UDP(dim byref ip\_address as IpHeader, dim dest\_port\_S, source\_port\_S, len\_data as word, dim byref data\_udp as byte[1472]) as boolean** 
	- ' Send UDP mesage, max 1472 bytes, at specified ip\_address and return true if success.
	- $'$  Ex. Success = Send UDP(user ip addr, 10001, 9999, 10, "data data ")

## **- Sub Function Send\_ARP(dim byref ip\_address as IpHeader,**

### **dim byref mac\_address as MacHeader) as boolean**

 ' Get MAC for specified ip\_address, put result in mac\_address variable and return true if success.  $'$  Ex. Success = Send ARP(user ip\_addr,reply\_mac\_addr)

### **- Sub Procedure Firewall(dim ICMP, TCP, UDP as boolean)**

' Default all false, allow all type of packets.

- ' If ICMP = true, ignore ICMP request. Ex. Firewall(true, false, false)
- ' If TCP = true, ignore TCP packets. Ex. Firewall(false, true, false)
- ' If UDP = true, ignore UDP packets. Ex. Firewall(false, false, true)

### **- Sub Procedure EraseARPCache**

' Erase ARP cache table.

**- Sub Procedure CounterTask '** Must be called in interrupt routine at 1ms ' Increments all counters used by library in ARP, ICMP, TCP, UDP,NTP routine.

### **- Sub Procedure CopyEthMemToRam\_Inv(dim start\_eth\_address, dest\_ram\_address, length\_w as word)**

' Ex. CopyEthMemToRam(AddrPacket+6,@data\_dWord,4)

**- Sub Procedure CopyRamToEthMem\_Inv(dim start\_ram\_address, dest\_eth\_address, length\_w as word)** 

' Ex. CopyRamToEthMem(@data\_dWord,TXSTART+22,4)

### **- Function Ntp\_query as Boolean**

' Syncronize time.

' Ntp address must me stored in eth\_ntp\_addr (see Eth\_SetParameters)

' If syncronization was successfully Ntp\_sync flag will be true.

### **- Procedure Get\_Time**

- ' Transform NTP time in day/month/year ...
- ' Data will be stored in :
- $T$ Time.Rfc = Time in RFC format
- $T$ Time.Unix = Time in UNIX format
- $TTime.Year = Year (ex. 2008)$
- $T$ Time.Month = Month (ex. 07)
- ' TTime.Day  $=$  Day (ex. 24)
- $T$ Time.Hour = Hour(ex. 14)
- $T$ Time.Min = Min (ex. 25)
- $T$ Time.Sec = Sec (ex. 00)
- ' TTime.Str = String format max. 32 ("2008-07-24 14:25:00")

### **20-Aug-2008**

Added **hw\_cksum** flag, default state **false** (Ethernet checksum in software) User can modify this flag on the fly, (can chose between **software checksum** and **hardware checksum**)

Regarding ERRATA, hardware checksum is not recommended!

#### **10-Nov-2008**

Added new **Firewall** rules. Default **ALL Ports** are blocked, both **TCP** and **UDP**. Have **10** sockets for opened **TCP** Ports and **10** for **UDP**.

### **Implemented:**

- **Sub Procedure UDP\_Open\_Port(port\_u as word)**  ' Open UDP Port number, must be <> 0.
- **Sub Procedure UDP\_Close\_Port(port\_u as word)**   $\cdot$  Close UDP Port number, must be  $\leq 0$ .
- **Sub Procedure TCP\_Open\_Port(port\_u as word)**
- ' Open TCP Port number, must be  $\leq 0$ .
- **Sub Procedure TCP\_Close\_Port(port\_u as word)**
- ' Close TCP Port number, must be <> 0.
- **Sub Procedure Eth\_Policy(poli as byte)** 
	- ' **poli** can be **Drop** or **Reject** .
	- ' if is **Drop**, library will ignore incoming packets addressed to closed ports.
	- ' if is **Reject**, library will reply to Host with ICMP packet **Destination Host Unreachable**

' default value is **Drop.** 

#### **TCP/IP Stack**

The **Structure** for one socket, **10** are available:

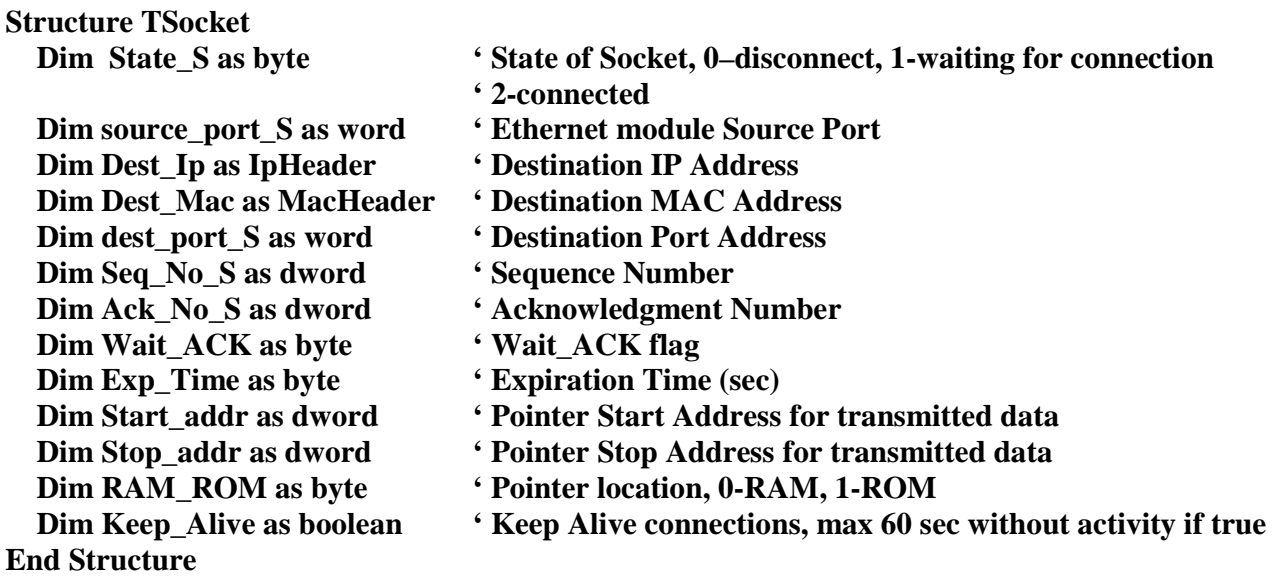

### **- Sub Function Open\_TCP\_Connection(dim byref dest\_ip\_addr as IpHeader, dim dest\_port\_T, source\_port\_T as word) as boolean**

' Open one TCP connection , see exaples

' Return True if done successfully.

### **- Sub Procedure Close\_TCP\_Connection(dim byref dest\_ip\_addr as IpHeader, dim dest\_port\_T as word)**

' Close TCP connection

### **- Sub Function Send\_TCP(dim byref dest\_ip\_addr as IpHeader, dim dest\_port\_T, len\_data as word, dim byref data\_tcp as byte[1400])as boolean**

' Send data over TCP, from RAM, max 1400 bytes, return true if successfully

**Author: Florin Andrei Medrea, Software Version V3.5 Copyrights (c) 2008 - YO2LIO, All Rights Reserved**